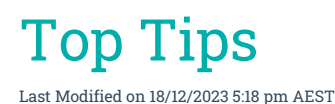

Save time and resources when managing your portfolio in StrataMax by regularly reviewing our latest top tips. As new enhancements and features are added to StrataMax, this page will be updated on a regular basis to ensure you are getting as much benefit out of it as possible!

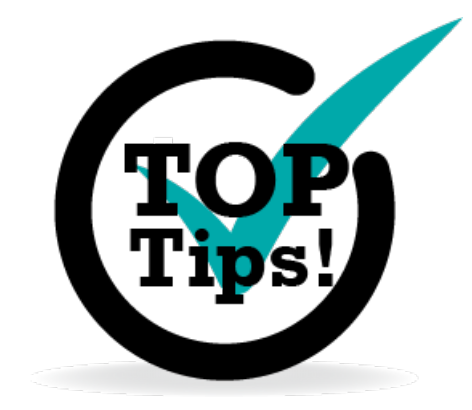

## StrataPay Global E-mail Signature

For those of you who would like to promote direct debits to your owners, we have the below banner to insert into your StrataMax e-mails. For a quick guide on how to insert this into your *StrataMax Global E-mail Signature*, check out *[StrataPay](http://smhelp.stratamax.com/help/stratapay-global-e-mail-signature) Global E-mail Signature*.

**NEW** StrataPay Setup, change or cancel your<br>now offers direct direct debits from a bank account<br>debits online. or credit card, anytime 24 x7.

Visit www.stratapay.com/Direct for more information.

# **HTRATAPAY**

## Global / Local Transactions

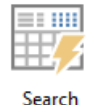

Transactions

Use newly released *Global Transactions & Local Transactions* to search transactions across each stored Financial Year as well as edit the description for Directs (Reference starting with 'B') Receipts, and Journals. View our instructions in our article on *Global [Transactions](http://smhelp.stratamax.com/help/financial-reports-search-transactionsallbuildings)* or *Local [Transactions](http://smhelp.stratamax.com/help/search-transactions)*.

### Bank Rec. Summary Report

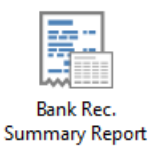

The *Bank Rec. [Summary](http://smhelp.stratamax.com/help/bank-rec-summary-report) Report* provides a summary of the complete portfolio including Bank Account Number, statement and ledger balance, unpresented items etc. This report can be produced for a specific date in time and also reports additional information when generated to Excel. This is covered in the *Bank [Reconciliation](https://smhelp.stratamax.com/help/stratamax-videos#bank-reconciliation-5-6-50-video) video*.

### DocMax Merge Fields

DocMax has been enhanced with the ability to use merge fields in the document's *Title*, *Description* & *Notes* fields, and can be applied using *[DocMax](https://smhelp.stratamax.com/help/docmax-administration#profile-merge-fields) Profiles* and *Action [Buttons](https://smhelp.stratamax.com/help/docmax-work-queues#action-button-merge-fields) for Work Queues*. The use of these merge fields will save you even more time when adding, amending, and processing documents.

#### StrataMax Desktop Search Bar

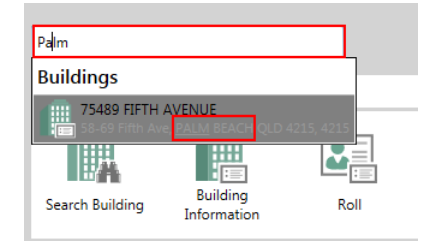

Enhancements have been made for easier searching across your portfolio. Search for Contacts using an Email Address or partial name details, Creditors and menu items using [synonyms.](https://smhelp.stratamax.com/help/stratamax-desktop#stratamax-search) See our article on StrataMax Desktop Search for more details.

### End of Month Process

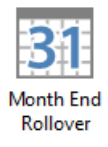

Make your *End of Month [Process](https://smhelp.stratamax.com/help/month-end-process-56)* a lot easier by setting up *[automatic](https://smhelp.stratamax.com/help/month-end-rollover-main#automatic-month-end-rollover) rollovers***.** Once all necessary tasks for the building have been completed, the building will complete the rollover automatically. Contact the *StrataMax Support Team* to set up your schedule!

## E-mail Template Setup and Troubleshooting Delivery

Use *E-mail [Template](http://smhelp.stratamax.com/help/email-template-manager) Setup* to customise the subject and the body of the e-mails that are sent out when issuing *[levies](http://smhelp.stratamax.com/help/levy-noticereports), arrears [notices](http://smhelp.stratamax.com/help/levy-arrears-procedures), work [orders](http://smhelp.stratamax.com/help/taskmax-work-orders), quote [requests,](http://smhelp.stratamax.com/help/taskmax-quotes) or [Meeting](http://smhelp.stratamax.com/help/meeting-hub) Hub notices and minutes*. This will mitigate chance of these e-mails being flagged as spam by your owner's e-mail host. Merge letters will also allow for the [E-mail](http://smhelp.stratamax.com/help/email-template-manager) Body Text to be amended. Review our technical page for *[Deliverability](https://smhelp.stratamax.com/help/email-deliverability) of E-mails* tips.